各モールの受注取得・同期について 楽天 API 楽天 更新 API更新 マニュアル 期限 ライセンスキー

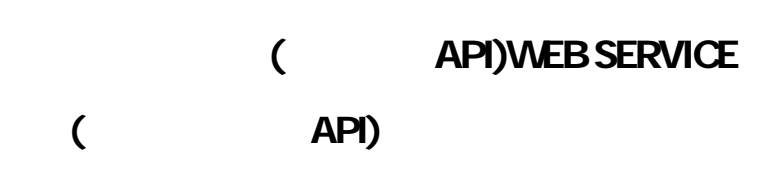

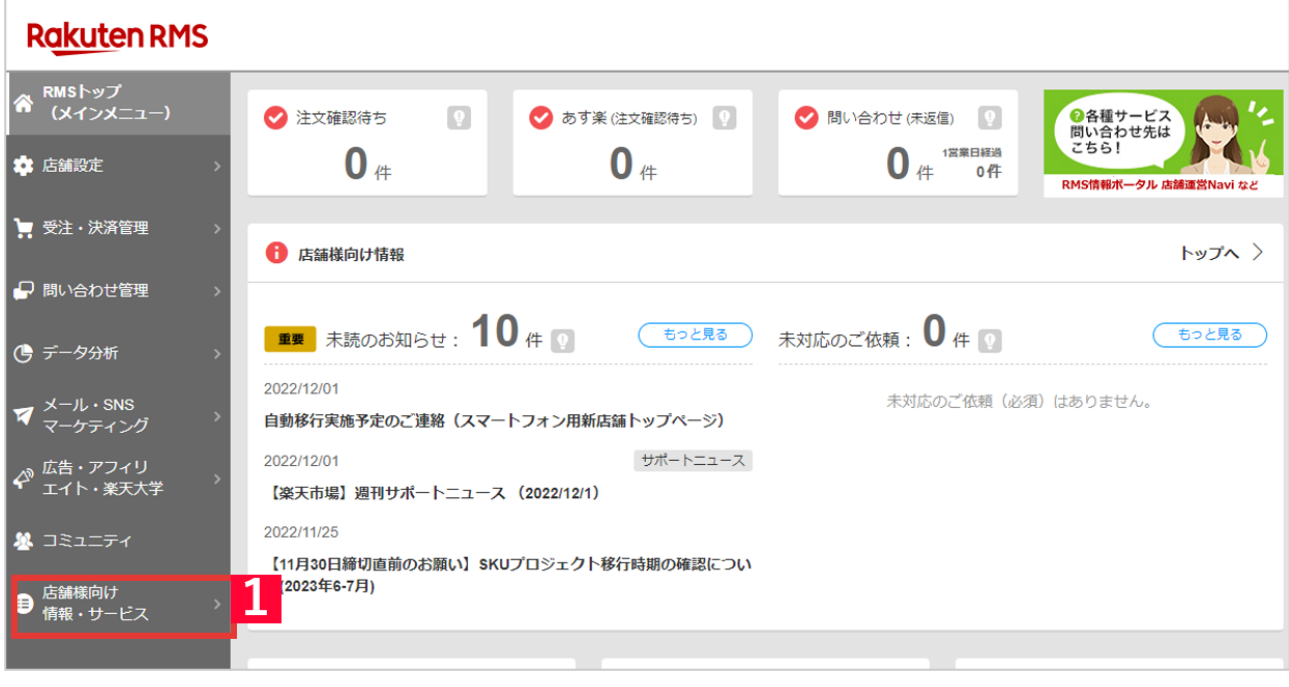

1 RMS [ ]

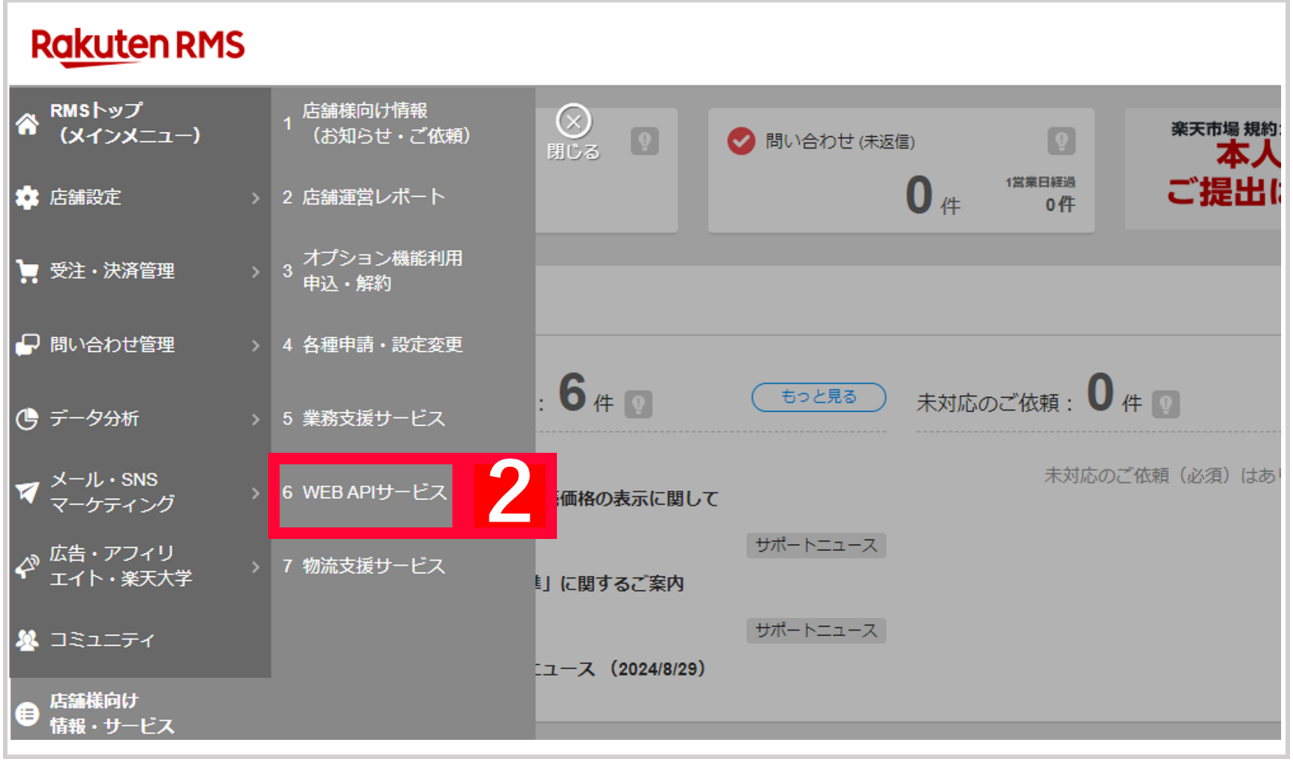

## 2 [WEB API ]

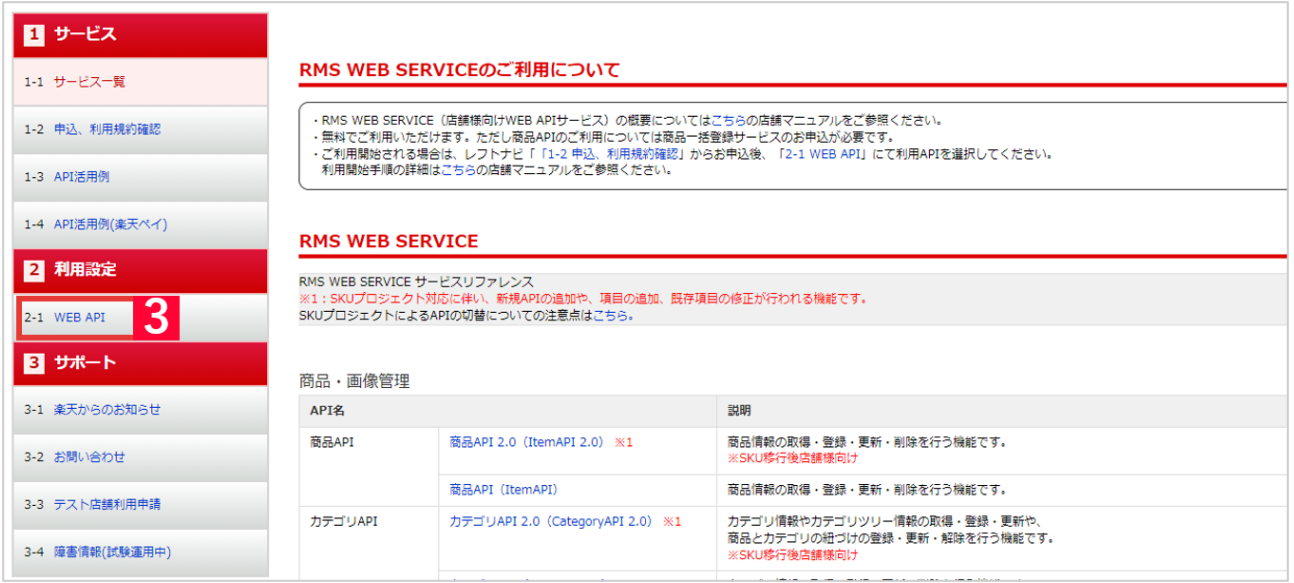

## 3 [ ] [WEB API]

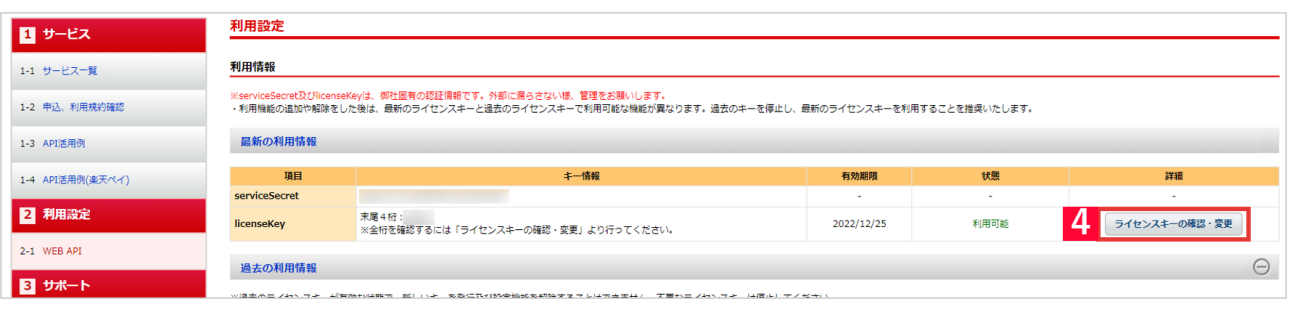

### $\begin{bmatrix} 4 & 1 \end{bmatrix}$

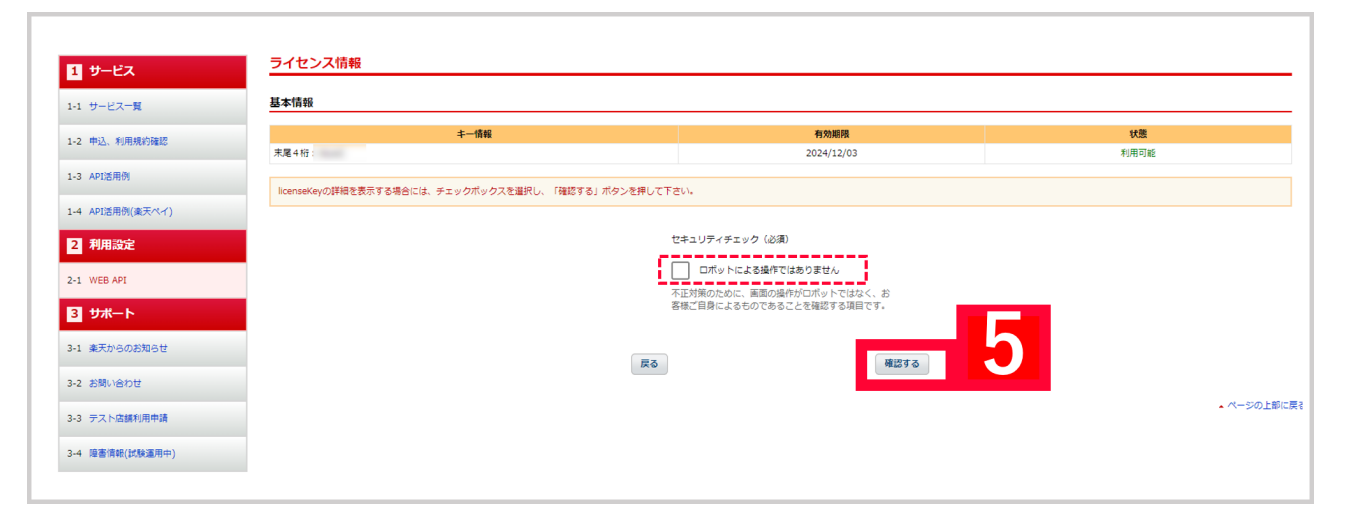

#### $5$

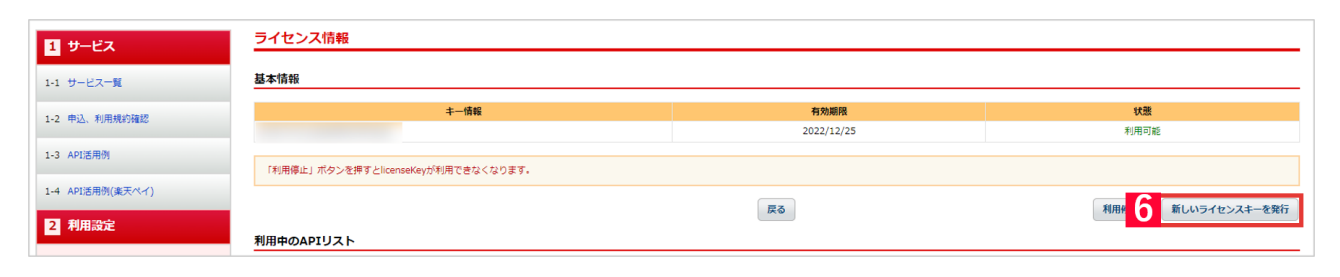

 $6$  [ Texas in Fig. 2.1 and  $\frac{1}{2}$  and  $\frac{1}{2}$  and  $\frac{1}{2}$  and  $\frac{1}{2}$  and  $\frac{1}{2}$  and  $\frac{1}{2}$  and  $\frac{1}{2}$  and  $\frac{1}{2}$  and  $\frac{1}{2}$  and  $\frac{1}{2}$  and  $\frac{1}{2}$  and  $\frac{1}{2}$  and  $\frac{1}{2}$  and  $\frac{1}{2}$  a

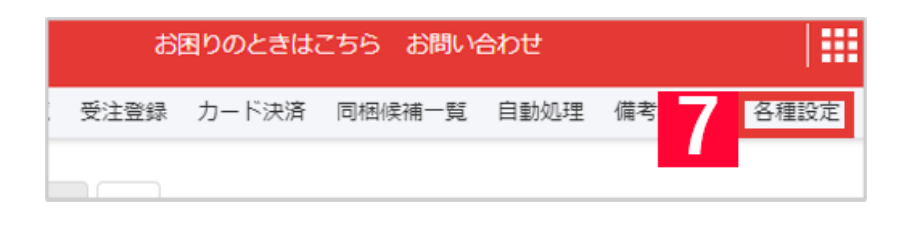

T GoQSystem T T T

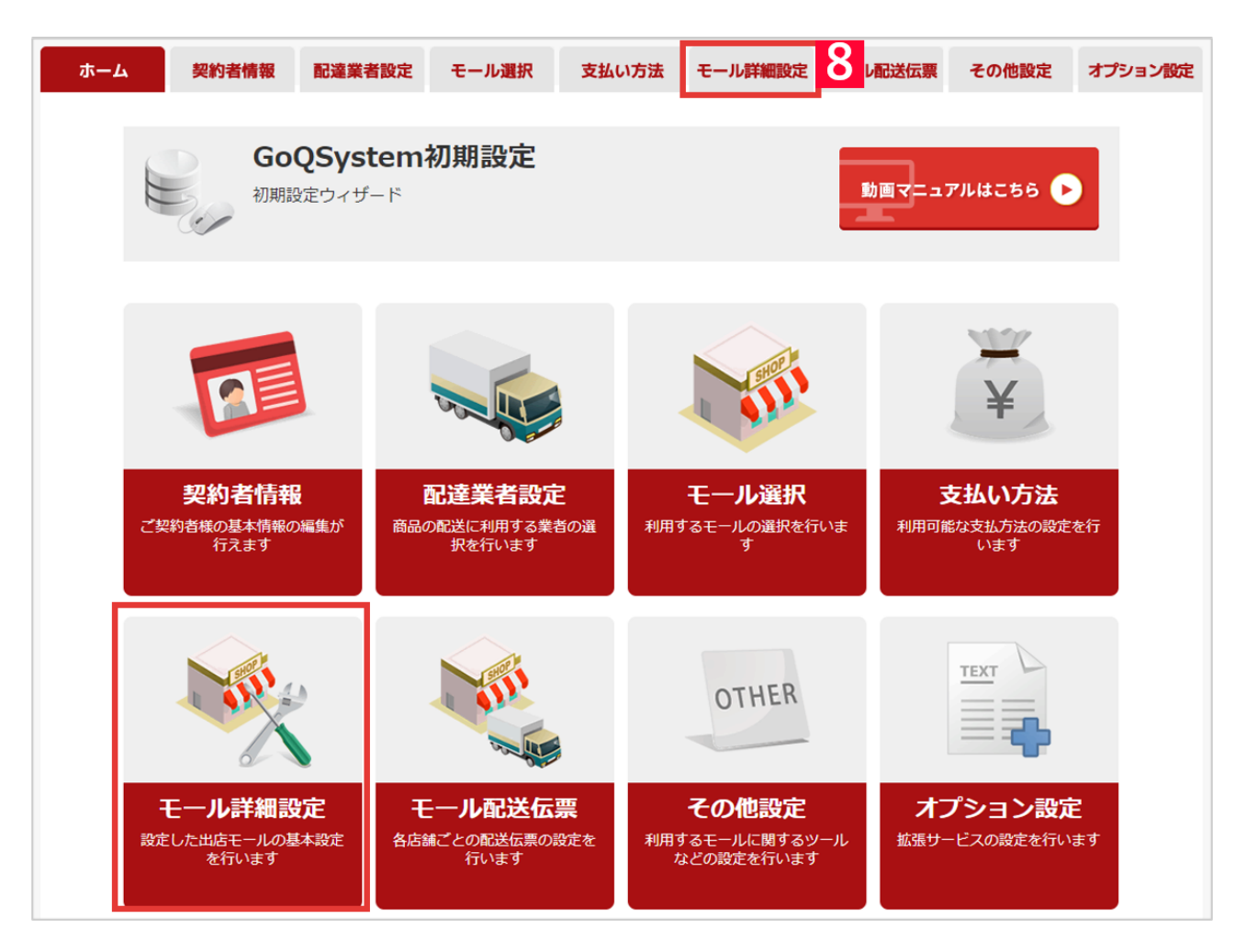

## 8 [ J

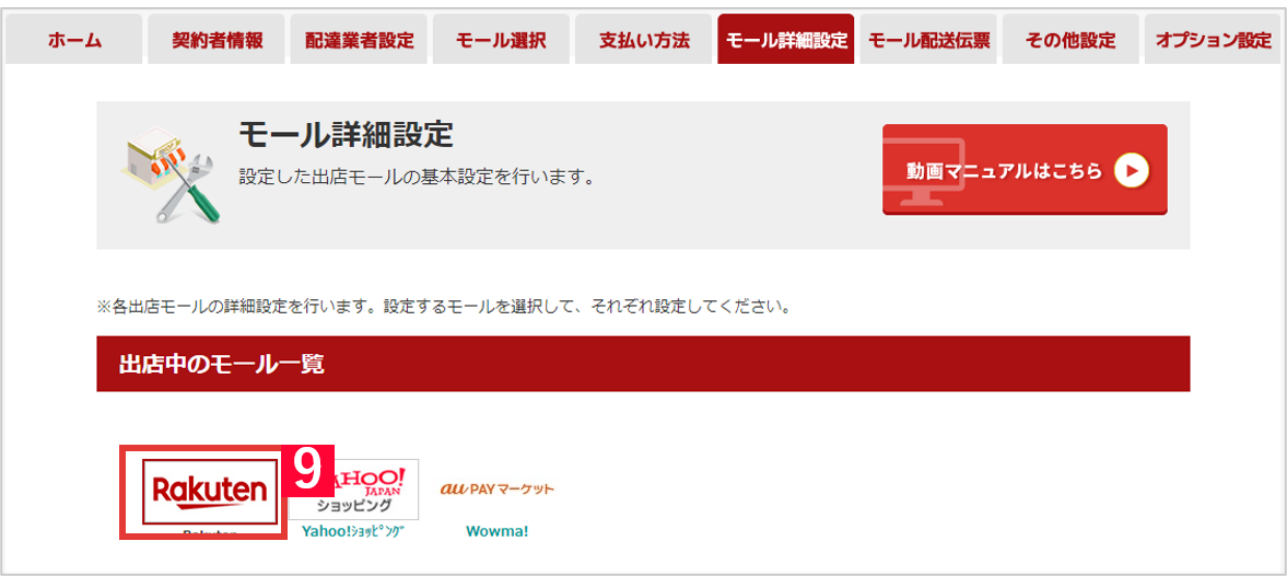

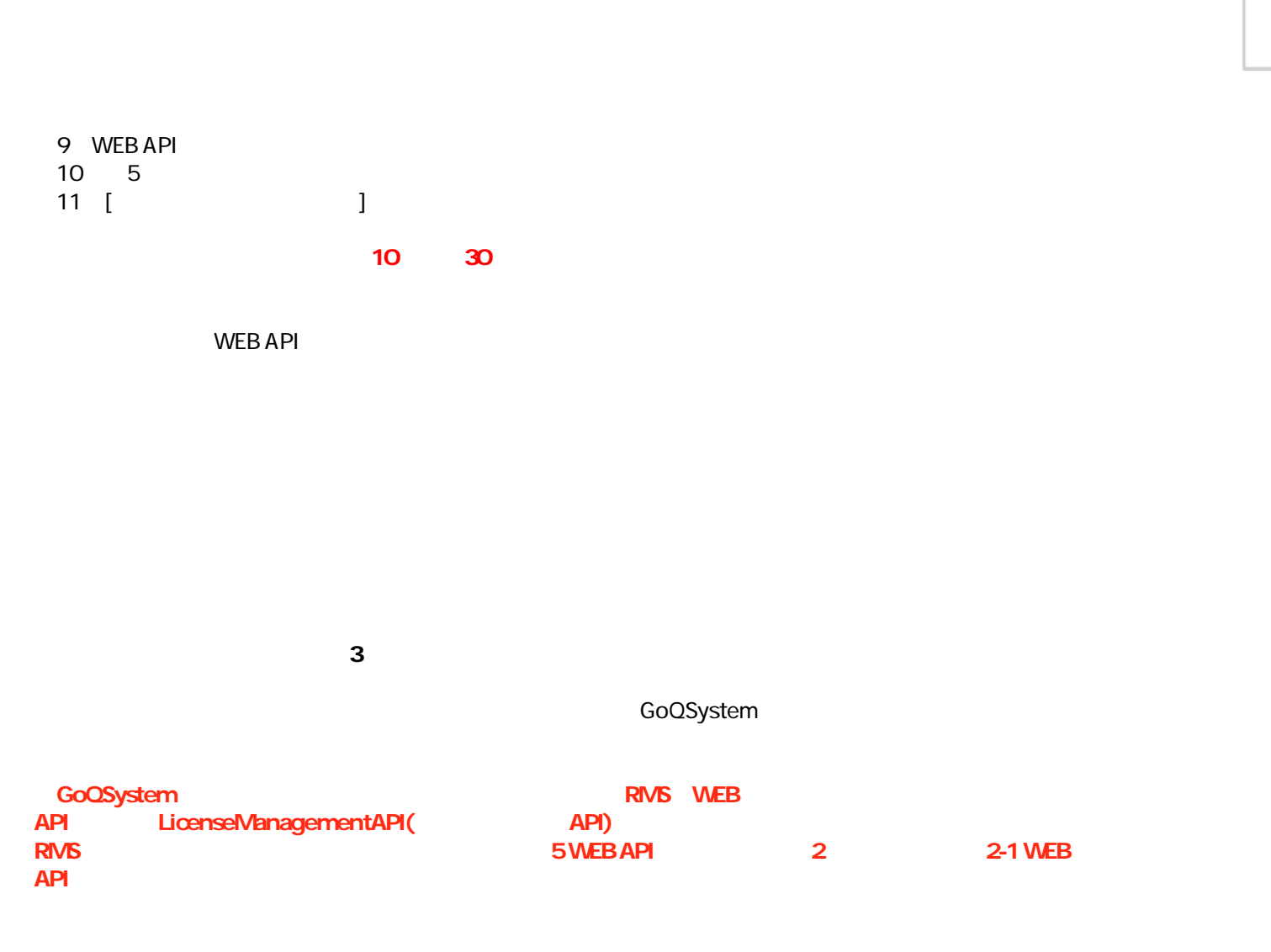

 $\begin{minipage}{0.5\textwidth} \begin{tabular}{|c|c|c|} \hline & \multicolumn{2}{|c|}{\textbf{1}} & \multicolumn{2}{|c|}{\textbf{1}} & \multicolumn{2}{|c|}{\textbf{1}} & \multicolumn{2}{|c|}{\textbf{1}} & \multicolumn{2}{|c|}{\textbf{1}} & \multicolumn{2}{|c|}{\textbf{1}} & \multicolumn{2}{|c|}{\textbf{1}} & \multicolumn{2}{|c|}{\textbf{1}} & \multicolumn{2}{|c|}{\textbf{1}} & \multicolumn{2}{|c|}{\textbf{1}} & \multicolumn{2}{|$ 

 $\mathbf x$ 

**30日以内になった場合。** 

楽天市場1号店の楽天 (受注取得API) WEB SERVICE ライセンスキーの有効期限があと22日となっています。

有効期限が切れると楽天APIの受注取得などが利用できなくなりますので、お早めに 更新をお願いします。

こちらのマニュアルを参考にライセンスキーの更新作業を行なってください。

# **1** A 緊急なお知らせ ■ 楽天市場1号店の楽天 (受注取得API) WEB SERVICEライセンス キーの有効期限があと1日となっています。 有効期限が切れると楽天APIの受注取得などが利用できなくなりますので、お早めに更新をお願いします。 こちらのマニュアルを参考にライセンスキーの更新作業を行なってください。

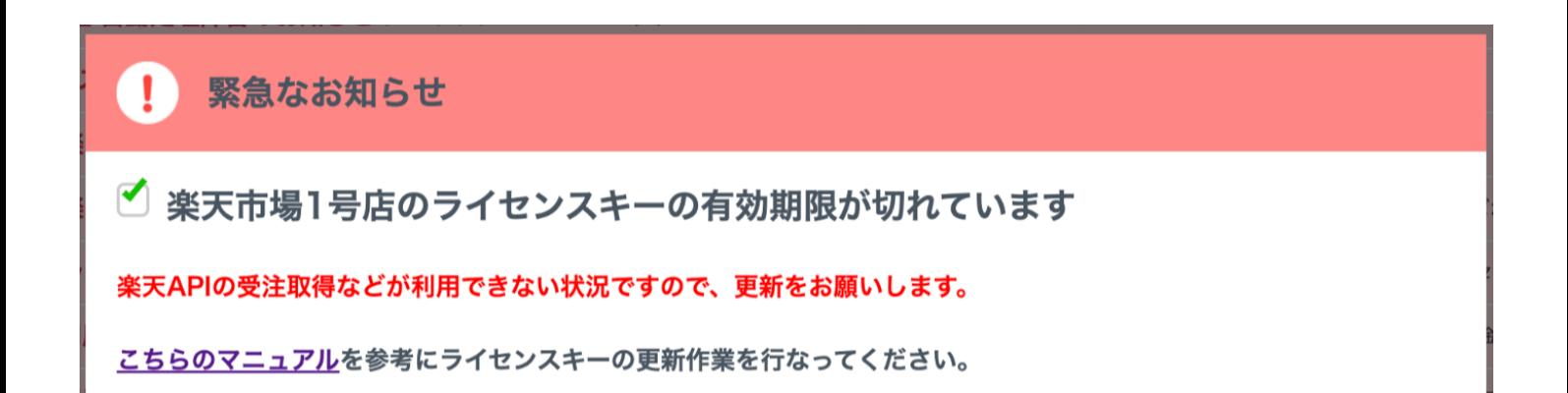